## **mbot-aufgabe-fernsteuerung**

## **1. Fernsteuerung**

Erstelle ein Programm, welches deinen Roboter dazu bringt, folgendes zu tun:

- Wird die Leertaste auf der Tastatur gedrückt, wird das Programm initiiert und der mBot gibt einen Ton aus.
- Wird die Pfeil-Oben-Taste gedrückt, so fährt der Roboter mit der Geschwindigkeit 100 geradeaus.
- Wird die Pfeil-Oben-Taste losgelassen, so stoppt der Roboter seine Fahrt.
- Wird die Pfeil-Rechts-Taste gedrückt, so dreht sich der Roboter (Geschwindigkeit 100) nach rechts bis die Taste losgelassen wird. Dasselbe geschieht mit der Pfeil-Links-Taste. (Tipp: Verwende für jede Richtung einen separaten Programmblock.)
- Natürlich sollte der Roboter auch noch rückwärtsfahren können.

## **2. Turbomodus**

Das Programm aus 1. soll so erweitert werden, dass der Roboter noch einen Turbomodus hat, welcher folgendermassen funktionieren soll:

Wird die T-Taste gedrückt gehalten, wird der Turbomodus aktiviert und sämtliche Geschwindigkeiten werden auf 255 erhöht. Wenn nun also anschliessend ein Pfeiltaste gedrückt wird bewegt sich der Roboter entsprechend schneller. Wird die T-Taste wieder losgelassen, so gilt wieder Tempo 100. (Tipp: Arbeite mit einer Variable in welcher die aktuelle Geschwindigkeit abgespeichert wird. Setze diese Variable bei der Geschwindigkeit der einzelnen Tastenereignissen ein.)

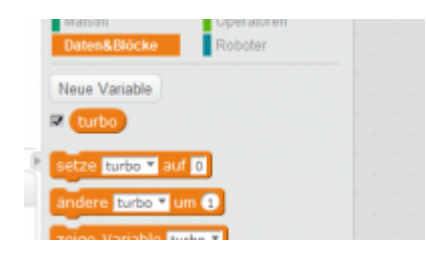

## **Hinweise zur Lösung: [[mbot-aufgabe-fernsteuerung-l]]**

From: <https://bollehrer.ch/> - **BolLehrer**

Permanent link: **<https://bollehrer.ch/mbot-aufgabe-fernsteuerung?rev=1570101902>**

Last update: **2019/10/03 13:25**

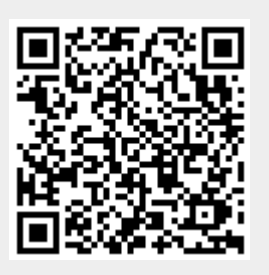